# Package 'panelView'

August 27, 2022

Type Package

Title Visualizing Panel Data

Version 1.1.11

Date 2022-8-14

Maintainer Yiqing Xu < yiqingxu@stanford.edu>

# Description

Visualizes panel data. It has three main functionalities: (1) it visualizes treatment status and missing values in a panel dataset; (2) it plots an outcome variable (or any variable) in a timeseries fashion; (3) it visualizes bivariate relationships of two variables by unit or in aggregate.

URL <https://yiqingxu.org/packages/panelview/index.html>

License MIT + file LICENSE

Imports ggplot2 (>= 2.1.0), gridExtra, grid, dplyr

**Depends**  $R$  ( $>= 2.10$ )

RoxygenNote 6.0.1

NeedsCompilation no

Author Hongyu Mou [aut], Licheng Liu [aut], Yiqing Xu [aut, cre] (<<https://orcid.org/0000-0003-2041-6671>>)

Repository CRAN

Date/Publication 2022-08-27 21:00:02 UTC

# R topics documented:

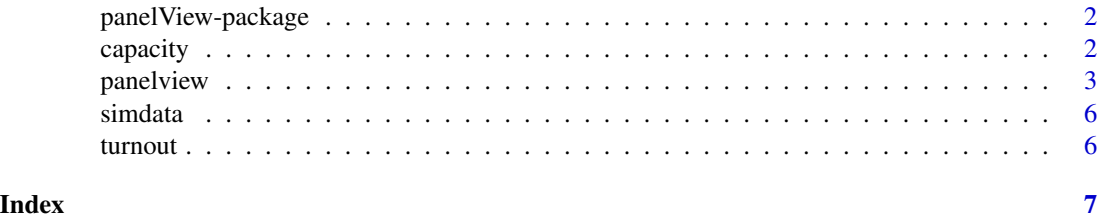

<span id="page-1-0"></span>panelView-package *Panel Data Visualizations*

# Description

Visualizes panel data

#### Details

panelView has three main functionalities:

(1) it plots treatment status and missing data in a panel dataset;

(2) it plots an outcome variable (either continuous or discrete) in a time-series fashion;

(3) it visualizes the bivariate relationships between an outcome variable and a treatment variable by unit or in aggregate.

# Author(s)

Hongyu Mou <hongyumou@g.ucla.edu>, University of California, Los Angeles

Licheng Liu <liulch@mit.edu>, Massachusetts Institute of Technology

Yiqing Xu <yiqingxu@stanford.edu>, Stanford University

capacity *State capacity dataset*

# Description

Cross-national panel data on democracy and state capacity.

# Format

dataframe

# References

The democracy measure (demo) comes from Boix, Miller, and Rosato (2013). The state capacity measure (Capacity) comes from Hanson and Sigman (2013.)

Reference: Erik H. Wang and Yiqing Xu (2018). "Awakening Leviathan: the Effect of Democracy on State Capacity, 1960-2009." Research and Politics, Vol. 5, Iss. 2, April-June 2018, pp. 1-7.

<span id="page-2-0"></span>

#### Description

Visualizes missing values, treatment and outcome variables, and their relationships in panel data

# Usage

```
panelview(data, formula = NULL, Y = NULL, D = NULL,
            X = NULL, index,
            ignore.treat = FALSE, type = "treat",
            outcome.type = "continuous",
            treat.type = NULL, by.group = FALSE,
            by.timing = FALSE, theme.bw = TRUE,
            xlim = NULL, ylim = NULL,
            xlab = NULL, ylab = NULL,gridOff = FALSE, legendOff = FALSE,
            legend.labs = NULL, main = NULL,
            pre.post = FALSE, id = NULL, show.id = NULL,
            color = NULL, axis.adjust = FALSE, axis.lab = "both",
            axis.lab.gap = c(0, 0), shade.post = TRUE,
            cex.main = 15, cex.main.sub = 12, cex.axis = 8,
            cex.axis.x = NULL, cex.axis.y = NULL,cex.1ab = 12, cex.legend = 12, background = NULL,
            style = NULL, by.unit = FALSE, lwd = 0.2, leave.gap = FALSE,
            by.group.side = FALSE, display.all = FALSE, by.cohort = FALSE)
```
# Arguments

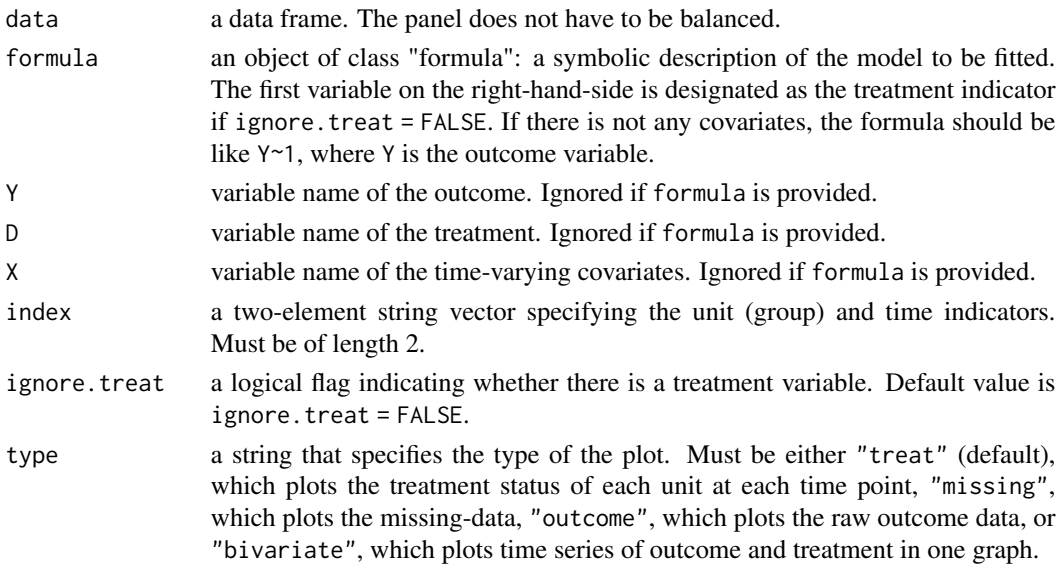

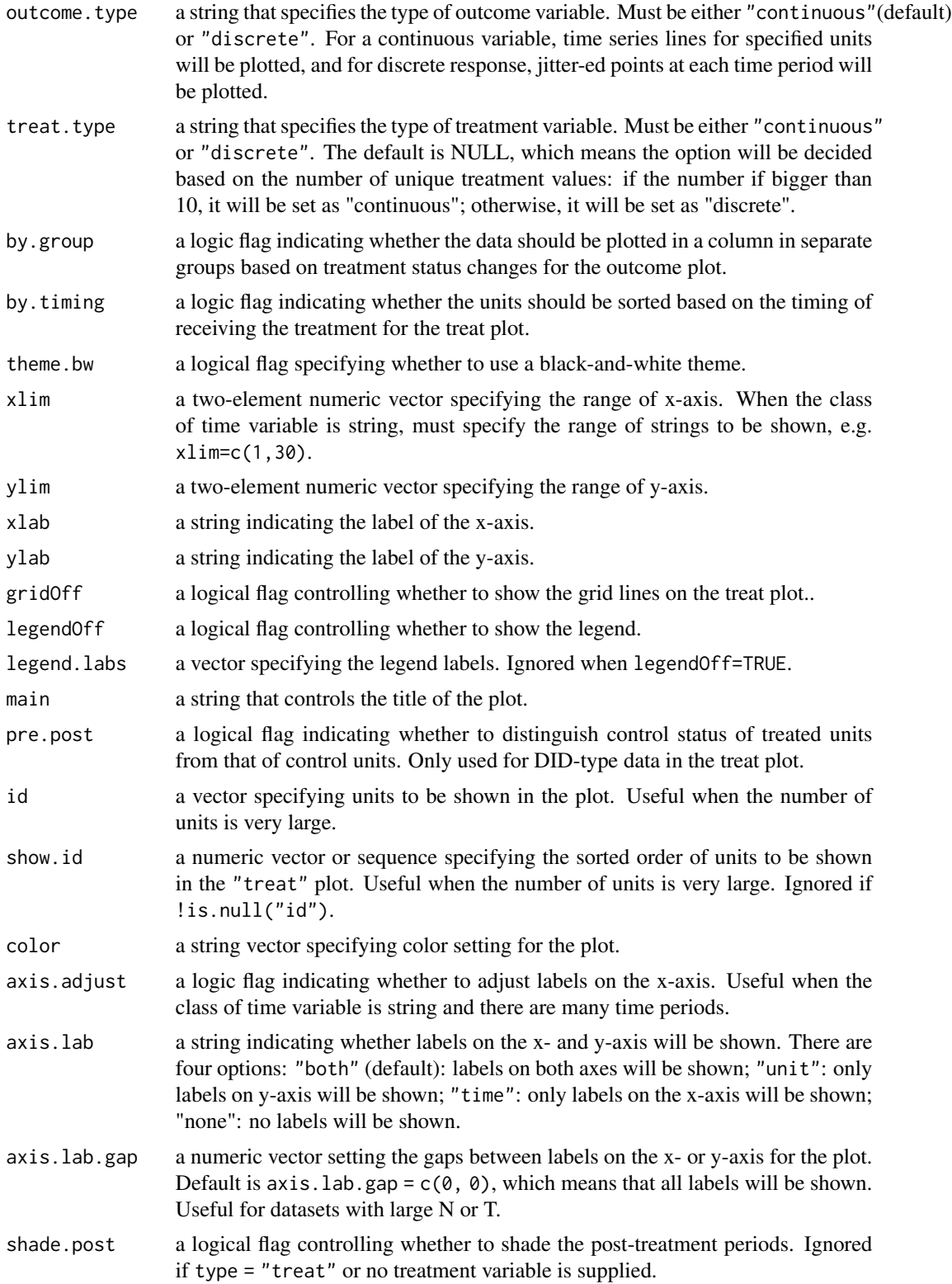

# panelview 5

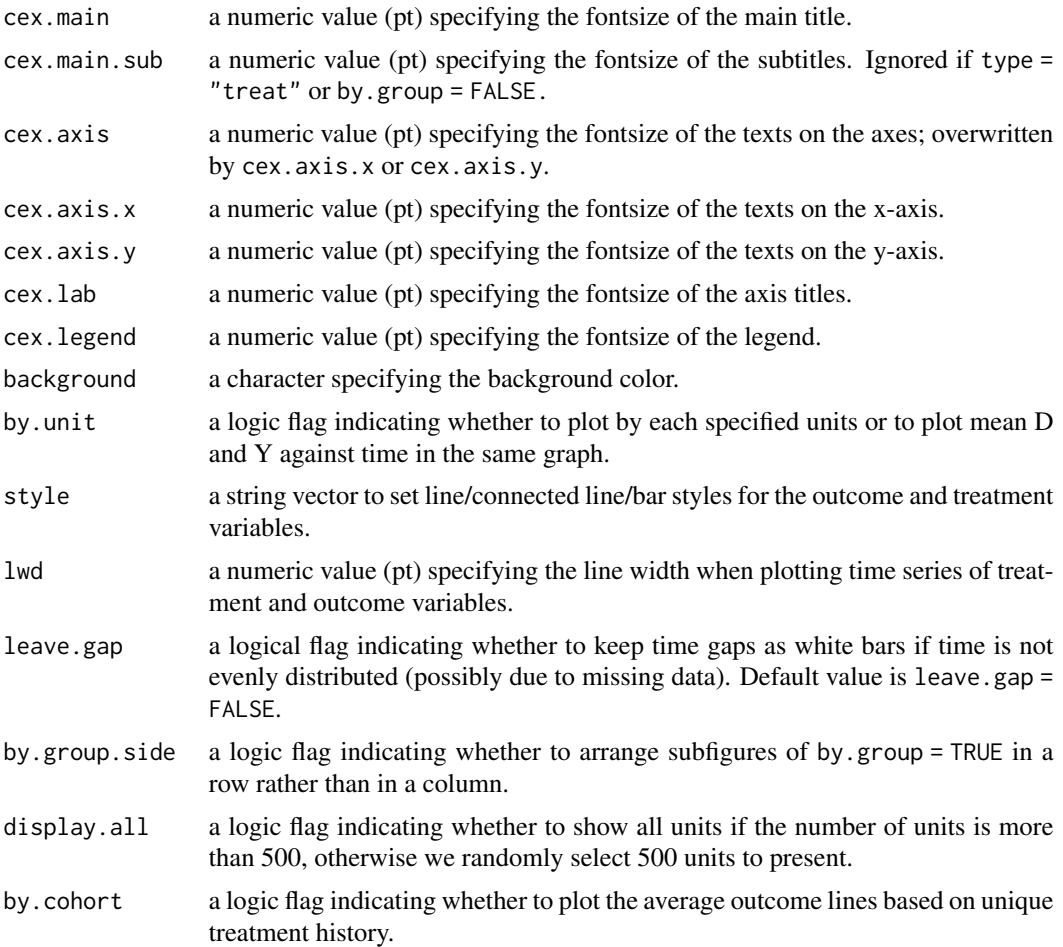

# Details

panelview visualizes the treatment status, missing values, and raw outcome data of a time-series cross-sectional dataset.

# Author(s)

Hongyu Mou <hongyumou@g.ucla.edu>

Licheng Liu <liulch@mit.edu>

Yiqing Xu <yiqingxu@stanford.edu>

# Examples

```
library(panelView)
data(panelView)
panelview(turnout ~ policy_edr + policy_mail_in + policy_motor,
         data = turnout, index = c("abb", "year")
```
<span id="page-5-0"></span>

# Description

A simulated panel dataset with a discrete outcome variable.

# Format

dataframe

turnout *Voter turnout data.*

# Description

State-level voter turnout data.

# Format

dataframe

# References

Melanie Jean Springer. 2014. How the States Shaped the Nation: American Electoral Institutions and Voter Turnout, 1920-2000. University of Chicago Press.

Yiqing Xu. 2017. "Generalized Synthetic Control Method: Causal Inference with Interactive Fixed Effects Models." Political Analysis, Vol. 25, Iss. 1, January 2017, pp. 57-76.

# <span id="page-6-0"></span>Index

∗ datasets capacity, [2](#page-1-0) simdata, [6](#page-5-0) turnout, [6](#page-5-0)

capacity, [2](#page-1-0)

panelview, [3](#page-2-0) panelView-package, [2](#page-1-0)

simdata, [6](#page-5-0)

turnout, [6](#page-5-0)